# 働き方改革通信☺

No.10 令和2年(2020 年)5月15日発行 発行:函館市教育委員会学校教育部 教育政策推進室教育政策課 ℡: 21-3523 [gakko-keikaku@city.hakodate.hokkaido.jp](mailto:gakko-keikaku@city.hakodate.hokkaido.jp) 

令和元年度業務改善推進のためのモデル校の取組を紹介します①亀田小☺

業務改善の取組を推進するため、令和元年10月から、市内の4校(八幡小学校,亀田小学校,五稜 郭中学校,市立函館高等学校)をモデル校に指定し,留守番電話の導入や ICT を活用したアンケート 調査等に取り組みました。今回は,亀田小学校が取り組んだ,働き方改革に係る校内研修と ICT を活 用したアンケート調査についてお伝えします。

### 1 外部講師を招へいした働き方改革に係る校内研修2

 北海道教育庁教職員局教職員課主幹の毛利繁和 氏を講師として, 働き方改革に係る校内研修会を実施しました。

研修会では,毛利主幹による講義と教職員によるグループワーク を行いました。

研修前半には,学校を取り巻く現状や課題,働き方改革の目的, 文部科学省や北海道教育委員会などの動向,また改善に向けた組織 的な学校運営などについて,幅広い視点からの講義を受けました。

研修後半には、4~5人ずつに分かれグループワークを行い、自校の現状を踏まえ、働き方の改 善につながる取組について意見交換を行いました。

その後,提案されたさまざまな意見を「日課にかかわること」,「評価にかかわること」,「行事・ 会議にかかわること」などに分類し,学校評価や教育課程委員会での検討を経て,「次年度に向けて 具体的に検討していく事項」,「検討・内容の改善等が期待できる事項」に分け,取り組める内容に ついては,ただちに改善していくことを確認しました。

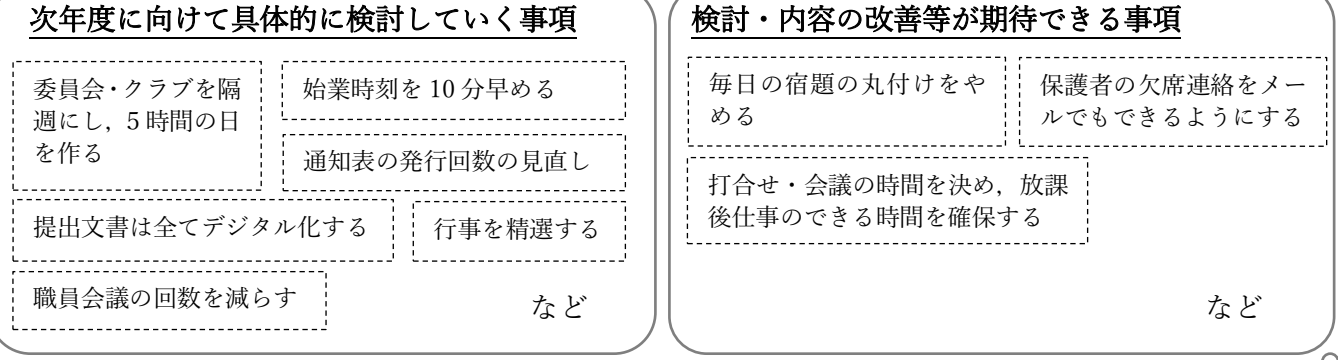

#### [教育政策課より]

グループワークでは,自由かつ活発に意見交換されていたのが印象的でした。業務の内容や進め 方などを見直す上で,このように多くの先生方がアイディアを出し合い,日頃お互いが思ってい る意見や考え方を共有できる KI 法は、非常によい方法だと納得しました。

また,グループワークの進行は講師にお任せできるので,全ての教職員が意見交流に専念する ことができるというメリットもあります。

今年度も毛利主幹に講師を依頼できることになりました。主幹を講師とした研修会を実施した い学校がありましたら,教育政策課にご連絡ください。

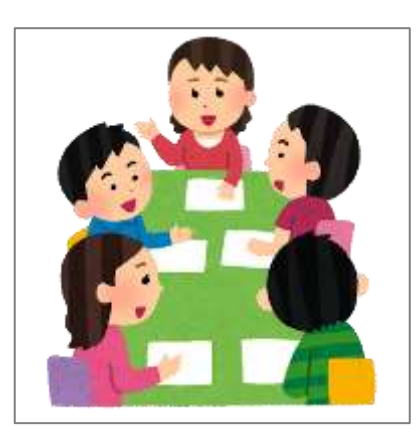

# 2 Office365 の Forms を活用した学校評価◎

令和元年度の学校評価を,ICT を活用して実施しました。以前は回 答用紙を配付して行っておりましたが,今回は全ての小・中学校のパソ コンにインストールされている Office365 の Forms を活用しました。

> ★業務改善の効果 ・インターネット上の調査とすることで,集計時間が大幅に 短縮されました。今回は、回答用紙とインターネットの2 つの方法で案内したところ,回答用紙での提出が多い結果 となりましたが,インターネットで回答していただいた方 の分については,集計に時間がかからなかったそうです。

# ● Office365 の Forms (フォームズ) をご紹介します☺

今回は,Forms の仕組みを簡単にご紹介します。

## 1 Forms を見てみる(図1)

Office365 にログインし,トップページから,図1のようにメニューか ら「アプリ」→「Forms」と進みます。

2 Forms でアンケートを作っ てみる(図2) 図2のように,決まったフォー マットに,質問内容や回答の選択 肢を入力するなどしてアンケー トを作成していきます。 アンケートの作成方法は,さま

ざまなインターネットのサイト で紹介されておりますので,ぜひ ご覧ください。

Office365 Forms アンケート

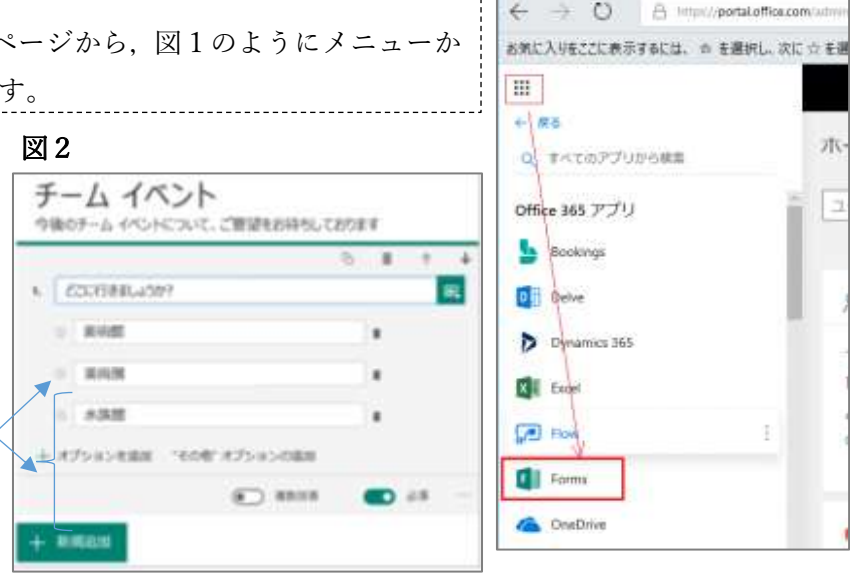

図 1

QR コードからラクラク回答!

卷 d 1 office Admin center - 市 × +

**PERMITE** 

図3

#### 3 Forms で作成したアンケートに回答してみる(図3)

図3のようにスマートフォンでも回答できます。

URL のほか、QR コードでも配信ができ、回答する際は, QR コードから簡単に回答ができます。

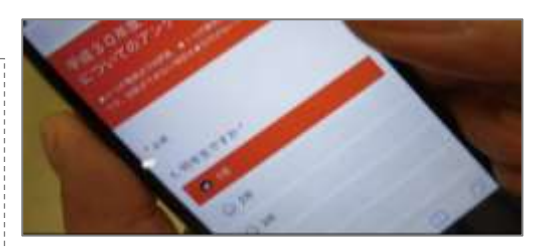

今回は,Forms の仕組みを説明しましたが,今後,作成や配信方法などより詳しい内容を本通信で 特集できればと思います。すでに多くの学校で活用されている Forms ですが,「まだアンケート調査 を ICT で取り組んだことがない」「ICT を活用したいが,やり方がわからない」という学校は,ぜひ 参考にしてほしいと思います。

ริติ และเป็นและเป็นแรกเป็นแรกเป็นแรกเป็นแรกเป็นแรกเป็นแรกใน เป็น แบบปันแรกเป็นแรกเป็นแรกเป็นแรกเป็นแรกเป็นแรกป 「教職員の業務改善のための取組」[は市ホームページか](https://www.city.hakodate.hokkaido.jp/docs/2017121200040/)らご覧いただけます☺

このほか,「こういう情報がほしい」などのご要望がありましたら,教育政策課にお知らせください。